Niveaubestimmende Aufgaben – Ingenieurwissenschaften – Schuljahrgang 12:

# **Anpassung einer Werkhalle – Errichtung eines Bohrwerkes**

# **1. Einordnung in den Fachlehrplan**

#### **Kompetenzschwerpunkte: Technische Systeme gestalten, Technische Systeme fertigen und nutzen**

zu entwickelnde bzw. zu überprüfende Kompetenzen:

*Analysekompetenz*

- technische Systeme nach funktionellen und strukturellen Merkmalen erfassen
- ausgewählte Produkte hinsichtlich ihres Aufbaus und Wirkungsweise analysieren und unter Darstellung fachlicher Grundlagen, Herstellungsbedingungen und -abläufen rekonstruieren
- Planungen für maschinelle Fertigungsaufgaben durchführen

*Entwicklungs- und Gestaltungskompetenz*

- Konstruktionsaufgaben für die Lösung einfacher, exemplarischer technischer Problemstellungen strukturiert bearbeiten
- konstruktive Lösungen für technische Teilprobleme entwerfen, ausarbeiten und präsentieren
- für ausgewählte technische Aufgaben Lösungsstrategien entwickeln, technische Verfahren auswählen und optimieren

*Bewertungskompetenz*

- ausgewählte Systeme hinsichtlich der gefundenen konstruktiven Lösungen und Funktionalität bewerten
- Zusammenhänge zwischen Verwendungszweck, technischer Funktion, Qualität sowie Arbeits- und Umweltschutz erkennen und bewerten

Bezug zu grundlegenden Wissensbeständen:

- Beton: Ausgangsstoffe
- Stahlbeton: Tragverhalten, Bewehrungsstahl, Bewehrungsrichtlinien
- Statik: Träger auf zwei Stützen, Auflagerarten, Auflagerkräfte, Einzellasten, Streckenlasten und gemischte Lasten, Schnittkräfte, Querkraftverlauf, Momentverlauf
- ausgewählte Fertigungsverfahren aus den Fertigungshauptgruppen Trennen und Fügen
- Systeme der Qualitätssicherung, z. B. Instandhaltung
- Gleichrichterschaltung: B2, Gleichrichtung, Glättung

### **2. Anregungen und Hinweise zum unterrichtlichen Einsatz**

- Einsatz in der Erarbeitungs- oder Kontrollphase; einige Teilaufgaben sind explizit zur (selbstständigen) Kompetenzentwicklung konzipiert,
- Schülerexperimente sind vorgesehen
- Arbeitszeit ca. 25 Unterrichtsstunden
- Fachübergreifend können Wissensbestände der Fächer Physik (Kräfte, Optik) Informatik (Tabellenkalkulation und Präsentationssoftware) und Chemie (Reaktionswärme) als Basis genutzt werden.
- fachübergreifende Aspekte:
	- o Chemie: Silikatverbindungen
	- o Physik: gleichförmige Kreisbewegung, vektorielle Addition und Zerlegung von Kräften, Kondensator, Wechselstromwiderstände)
- Möglichkeit der Binnendifferenzierung
	- o Material kann dem Internet entnommen (Schüler suchen selbstständig) oder kann als Ausdruck übergeben werden
	- o komplexe Aufgaben können mit Zwischenschritten untersetzt werden
	- o Aufgaben a) bis c), j), k), m sowie n) können zum Lernen auf Distanz verwendet werden
	- o Einzelne Schüler können im Rahmen der statischen Berechnungen die maximale Durchbiegung des Trägers ermitteln. Aufgabe: Recherchieren Sie mithilfe geeigneter Quellen, wie Sie mit den genannten Angaben die maximale Durchbiegung ermitteln können. Berechnen Sie diese und interpretieren Sie das Ergebnis im Hinblick auf Durchführbarkeit.
- Der Aufbau der pneumatischen Schaltung und deren Inbetriebnahme (Aufgabe l) kann mit einem mobilen Endgerät gefilmt werden. Der Film kann als digitaler Wissensspeicher dienen. Die Erstellung eines Erklärvideos ist möglich. Hier erklären die Schülerinnen und Schüler den Versuchsaufbau, die Wirkungsweise und dokumentieren die Funktion der Schaltung. Neben der Funktion des Wissensspeichers kann das Erklärvideo auch zur Leistungsbewertung genutzt werden.
- Hinweisen zum Experiment in Aufgabe o) und p): Das Experiment sollte in einem Raum geplant werden, welcher verdunkelt werden kann. Die Beleuchtung des Versuchsaufbaus durch Fremdlicht führt zu falschen Ergebnissen. Als rotierende Maschine hat sich der Experimentiermotor aus dem Physikbaukasten als geeignet erwiesen, da dieser durch Veränderung der Versorgungsspannung leicht in der Drehzahl geregelt werden kann. Zur Beleuchtung können LED-Lichtstreifen aus der Hausbeleuchtungstechnik verwendet werden. Ausreichende Helligkeit ist vorhanden,

Quelle: Bildungsserver Sachsen-Anhalt (http://www.bildung-lsa.de) | Lizenz: Creative Commons (CC BY-SA 3.0)

wenn vier Gruppen zu je drei LED den Versuchsaufbau bestrahlen. Es ist unbedingt darauf zu achten, dass

- o die Betriebsspannung 12V nicht übersteigt
- o auf dem Lichtband nur der Vorwiederstand und kein Glättungskondensator bestückt wurde
- o die Polarität ersichtlich ist (eventuell müssen die Anschlüsse neu angelötet werden)
- o der Versuchsaufbau ist so zu erstellen das sich keine Teile im Elektromotor verfangen können! (Plexiglasplatte zwischen Motor und LED-Streifen)

#### **4. Lösungserwartungen**

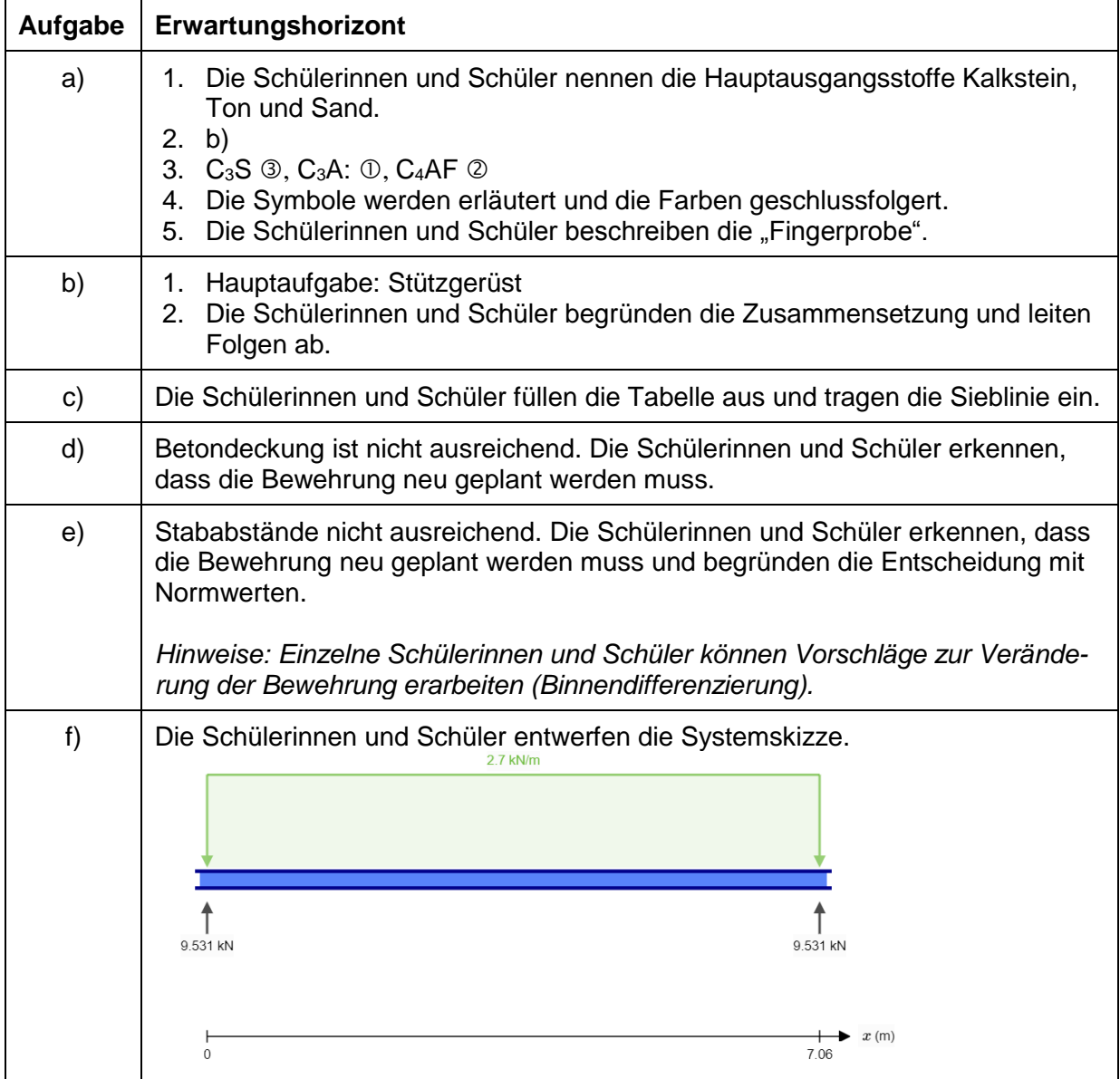

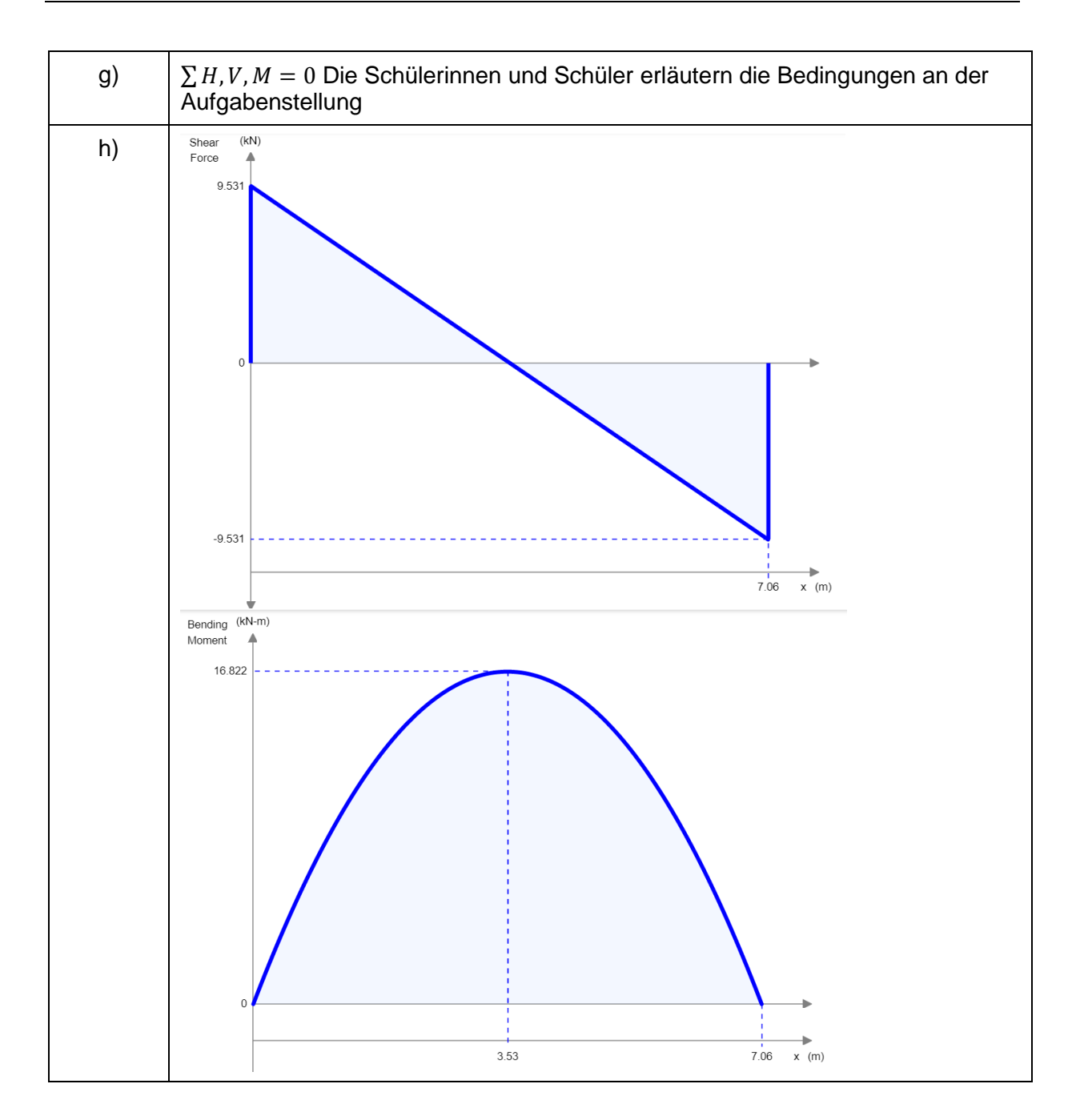

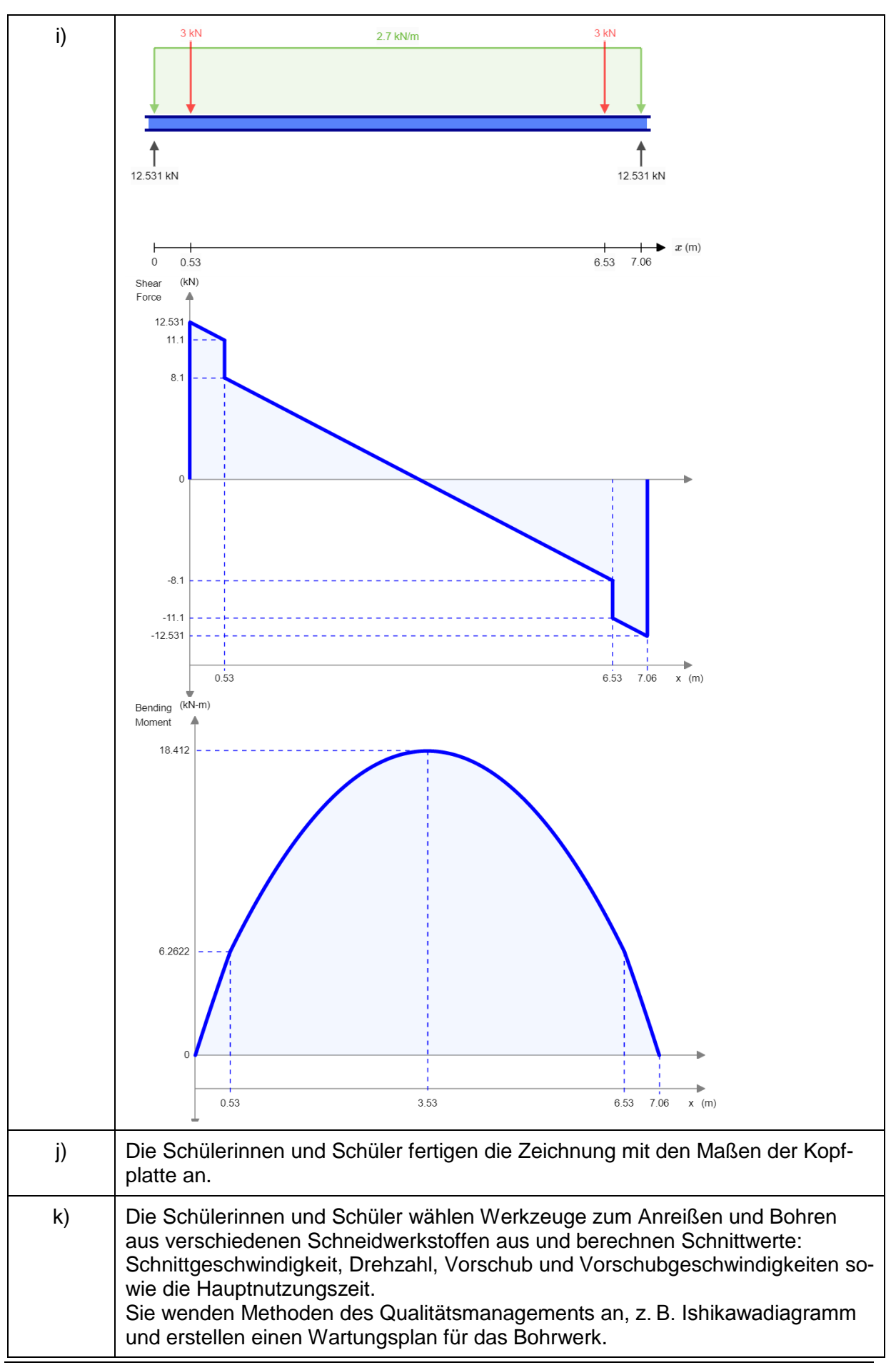

Quelle: Bildungsserver Sachsen-Anhalt (http://www.bildung-lsa.de) | Lizenz: Creative Commons (CC BY-SA 3.0)

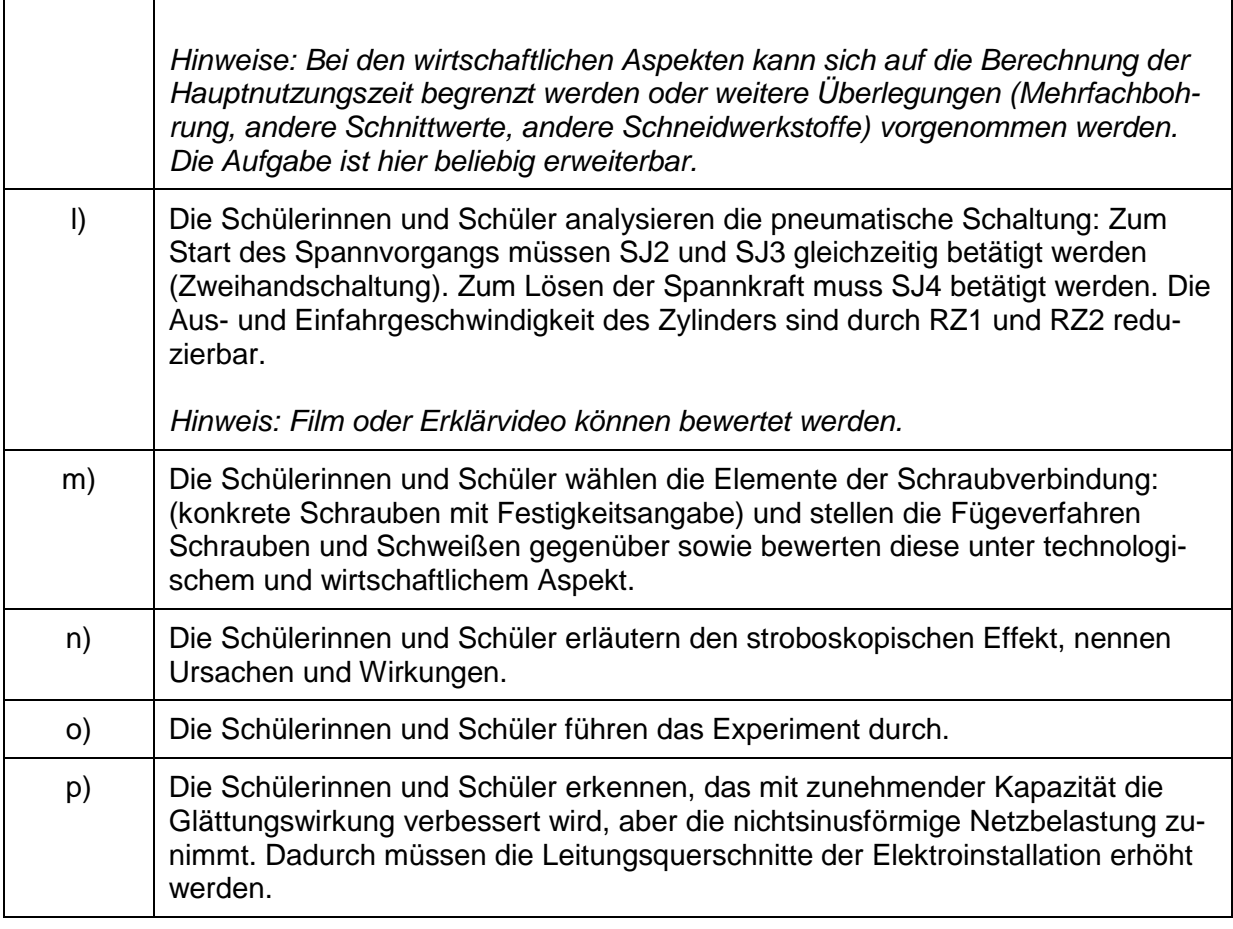

### **5. Weiterführende Hinweise/Links**

Onlineveröffentlichung B1: [https://www.vdz-online.de/fileadmin/gruppen/vdz/3Literatur-](https://www.vdz-online.de/fileadmin/gruppen/vdz/3LiteraturRecherche/Zementmerkblaetter/B1.pdf)

[Recherche/Zementmerkblaetter/B1.pdf](https://www.vdz-online.de/fileadmin/gruppen/vdz/3LiteraturRecherche/Zementmerkblaetter/B1.pdf)

Onlineveröffentlichung B2: [https://www.vdz-online.de/fileadmin/gruppen/vdz/3Literatur-](https://www.vdz-online.de/fileadmin/gruppen/vdz/3LiteraturRecherche/Zementmerkblaetter/B2.pdf)[Recherche/Zementmerkblaetter/B2.pdf](https://www.vdz-online.de/fileadmin/gruppen/vdz/3LiteraturRecherche/Zementmerkblaetter/B2.pdf)

# **6. Quellenverzeichnis**

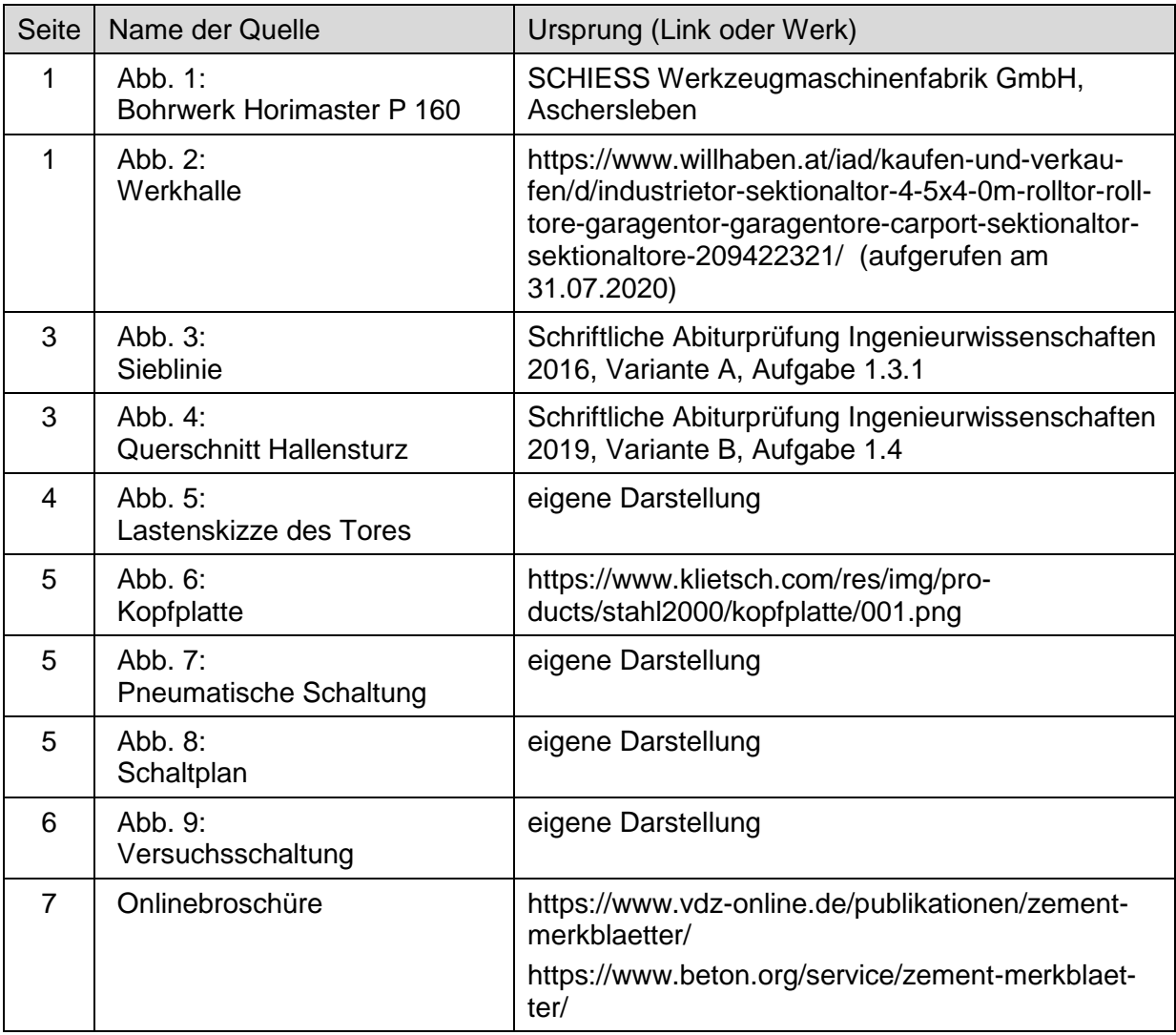